## **CD-ROM Included!**

**• More than 500 professionally-designed PowerPoint templates and backgrounds**

Tony Brown Assistant

Bentley Bradshaw

Security

Ashley Colvin

**Tech Support** 

### **Faithe Wempen**

Karen Weir

Personnel

# PowerPoint **Microsoft® ® 2010 Tom Harris** CEO

**Discover** what makes a great presentation

**Add** eye-popping graphics and multimedia

**Make** a connection with your audience

# **The book you need to succeed!**

# **Microsoft®** PowerPoint<sup>®</sup> 2010 **Bible**

**Faithe Wempen** 

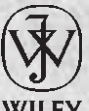

Wiley Publishing, Inc.

#### Microsoft® PowerPoint® 2010 Bible

Published by Wiley Publishing, Inc. 10475 Crosspoint Boulevard Indianapolis, IN 46256 [www.wiley.com](http://www.wiley.com)

Copyright © 2010 by Wiley Publishing, Inc., Indianapolis, Indiana

Published simultaneously in Canada

ISBN: 978-0-470-59186-4

Manufactured in the United States of America

10 9 8 7 6 5 4 3 2 1

No part of this publication may be reproduced, stored in a retrieval system or transmitted in any form or by any means, electronic, mechanical, photocopying, recording, scanning or otherwise, except as permitted under Sections 107 or 108 of the 1976 United States Copyright Act, without either the prior written permission of the Publisher, or authorization through payment of the appropriate per-copy fee to the Copyright Clearance Center, 222 Rosewood Drive, Danvers, MA 01923, (978) 750-8400, fax (978) 646-8600. Requests to the Publisher for permission should be addressed to the Permissions Department, John Wiley & Sons, Inc., 111 River Street, Hoboken, NJ 07030, (201) 748-6011, fax (201) 748-6008, or online at <http://www.wiley.com/go/permissions>.

Limit of Liability/Disclaimer of Warranty: The publisher and the author make no representations or warranties with respect to the accuracy or completeness of the contents of this work and specifically disclaim all warranties, including without limitation warranties of fitness for a particular purpose. No warranty may be created or extended by sales or promotional materials. The advice and strategies contained herein may not be suitable for every situation. This work is sold with the understanding that the publisher is not engaged in rendering legal, accounting, or other professional services. If professional assistance is required, the services of a competent professional person should be sought. Neither the publisher nor the author shall be liable for damages arising herefrom. The fact that an organization or Web site is referred to in this work as a citation and/or a potential source of further information does not mean that the author or the publisher endorses the information the organization or Web site may provide or recommendations it may make. Further, readers should be aware that Internet Web sites listed in this work may have changed or disappeared between when this work was written and when it is read.

For general information on our other products and services please contact our Customer Care Department within the United States at (877) 762-2974, outside the United States at (317) 572-3993 or fax (317) 572-4002.

Wiley also publishes its books in a variety of electronic formats. Some content that appears in print may not be available in electronic books.

#### Library of Congress Control Number: 2010923569

Trademarks: Wiley and the Wiley logo are trademarks or registered trademarks of John Wiley & Sons, Inc. and/or its affiliates, in the United States and other countries, and may not be used without written permission. Microsoft and PowerPoint are registered trademarks of Microsoft Corporation in the United States and/or other countries. All other trademarks are the property of their respective owners. Wiley Publishing, Inc. is not associated with any product or vendor mentioned in this book.

*To Margaret, who makes it all possible*

### **Credits**

**Executive Editor** Carol Long

**Project Editor** Maureen Spears

**Technical Editor** Echo Swinford

**Senior Production Editor** Debra Banninger

**Production Editor** Kathleen Wisor

**Copy Editor** Mildred Sanchez

**Editorial Director** Robyn B. Siesky

**Editorial Manager** Mary Beth Wakefield

**Marketing Manager** Ashley Zurcher

**Production Manager** Tim Tate

**Vice President and Executive Group Publisher** Richard Swadley

**Vice President and Executive Publisher** Barry Pruett

**Associate Publisher** Jim Minatel

**Project Coordinator, Cover** Lynsey Stanford

**Proofreaders** Nancy Carrasco Jen Larsen, Word One Corina Copp, Word One

**Indexer** Robert Swanson

**Cover Image** Joyce Haughey

**Cover Designer** Michael E. Trent

### **About the Author**

Faithe Wempen, M.A., is an A+ Certified hardware guru, Microsoft Office Specialist Master Instructor, and software consultant with over 90 computer books to her credit. She has taught Microsoft Office applications, including PowerPoint, to over a quarter of a million online students for corporate clients including Hewlett Packard, CNET, Sony, Gateway, and eMachines. When she is not writing, she teaches Microsoft Office classes in the Computer Technology department at Indiana University-Purdue University at Indianapolis (IUPUI), does private computer training and support consulting, and owns and operates Sycamore Knoll Bed and Breakfast in Noblesville, Indiana ( www.sycamoreknoll.com).

## **About the Technical Editor**

Echo Swinford has been a Microsoft PowerPoint MVP (Most Valuable Professional) since 2000 and has been awarded for her contributions to the PowerPoint community. For a time, she worked for a medical education communications company, where she was responsible for the development of presentations as well as enduring materials and standalone learning modules for continuing medical education programs. With a master's degree in New Media from the Indiana University — Purdue University at Indianapolis School of Informatics, she's worked as a self-employed presentation specialist and PowerPoint trainer and consultant. Echo has been the author and technical editor on several PowerPoint books and has been a featured speaker for the PowerPoint Live user conference since its inception. When she's not helping PowerPoint users or developing presentations, you can find her updating her website, www.echosvoice.com or engrossed in a cheap dimestore thriller on her Kindle.

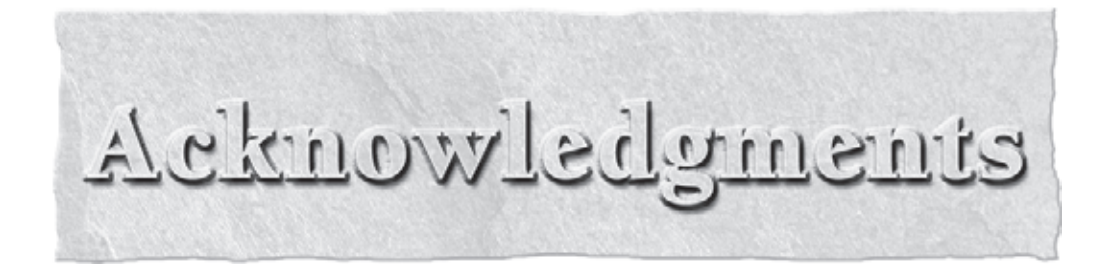

**IN** was very fortunate to have a great team of experienced professionals on this book. That to executive editor Carol Long for the opportunity to work on this project. Maureen Special a great job as my Development Editor, was very fortunate to have a great team of experienced professionals on this book. Thanks to executive editor Carol Long for the opportunity to work on this project. Maureen Spears  $\Box$  did a great job as my Development Editor, managing the process through some very tight numerous improvements and suggestions that took the book up a notch in quality and usefulness. Thanks also to my copy editor, Mildred Sanchez, for tightening up my language and making sure I was making sense.

# Contents art a Glamee

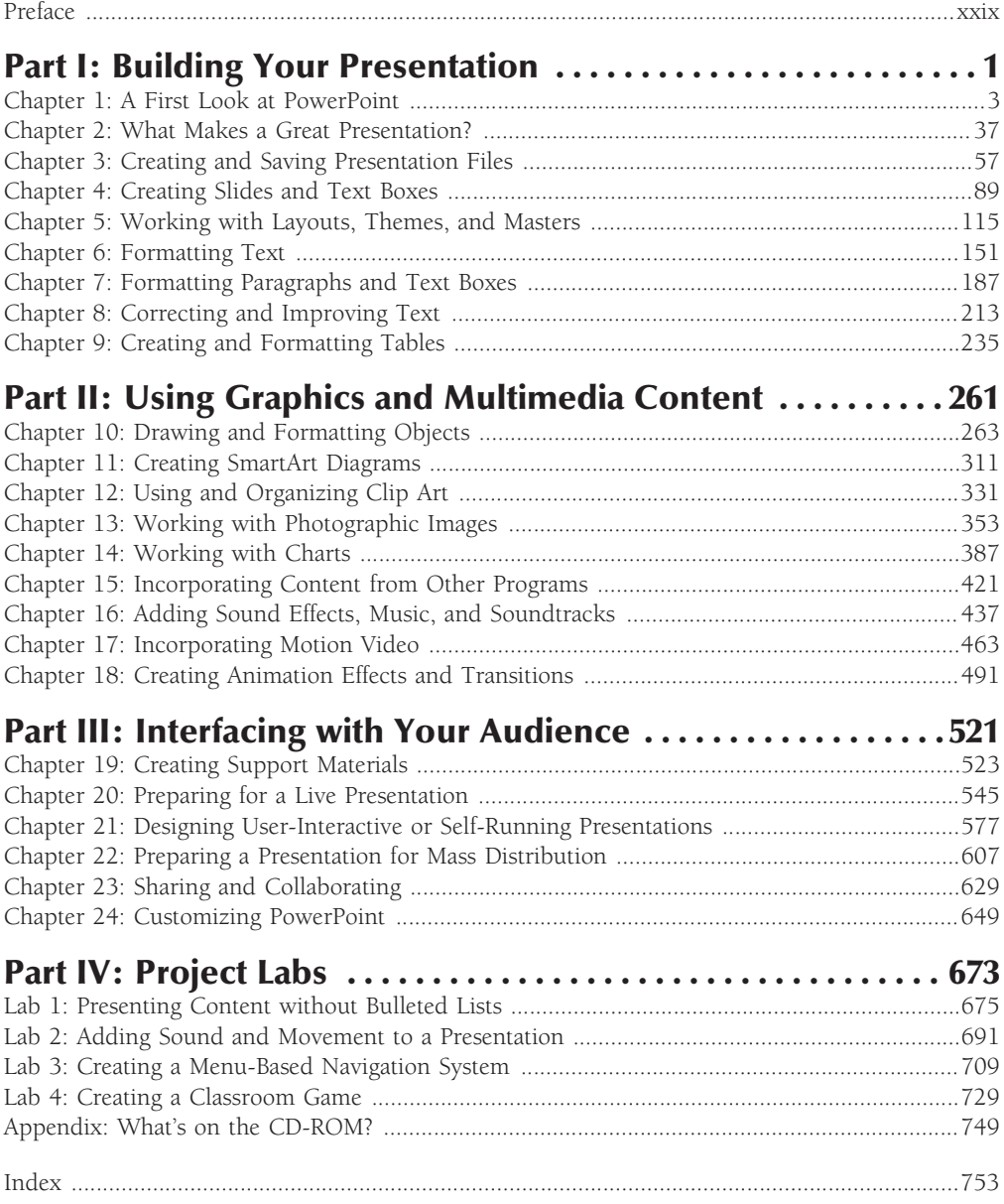

# Contents

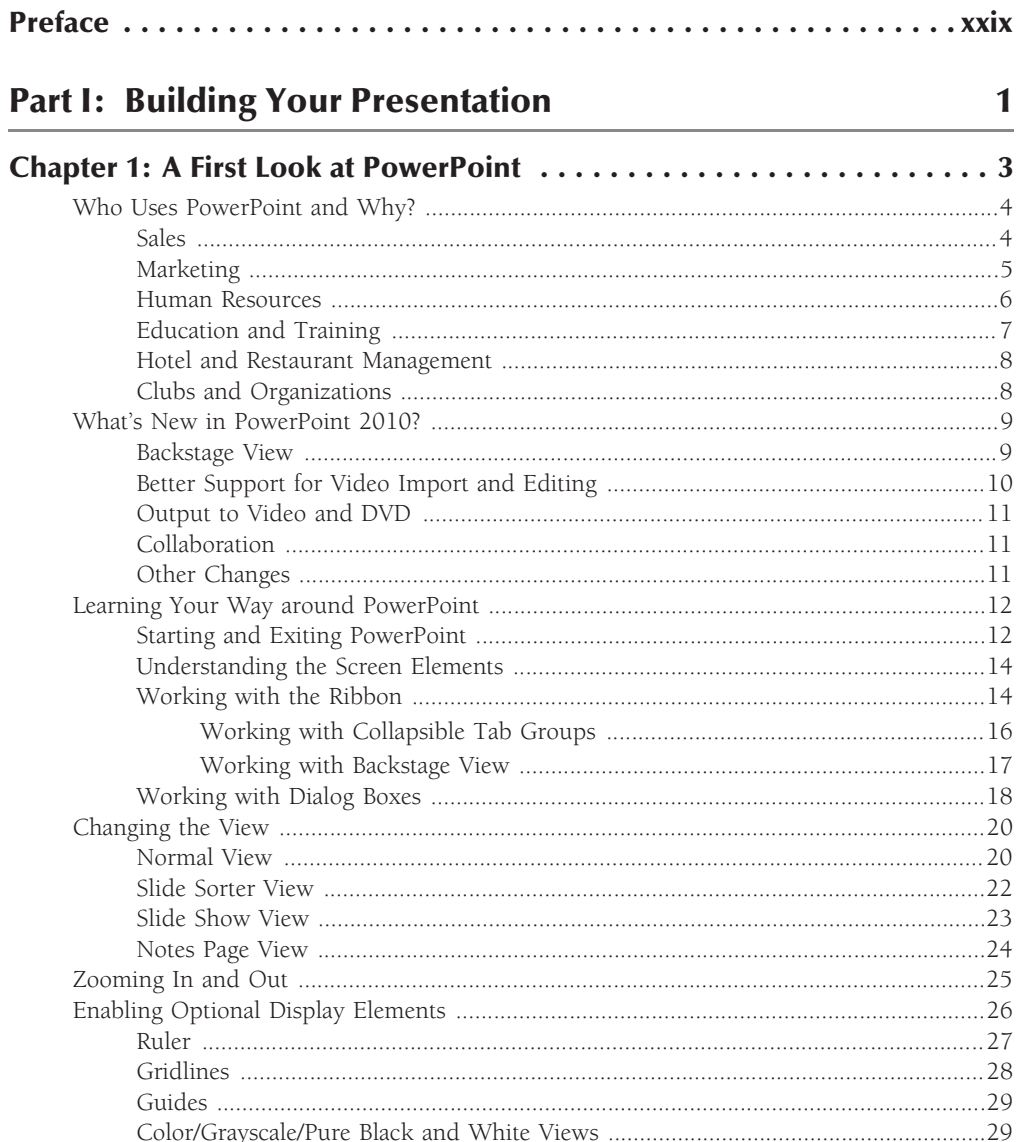

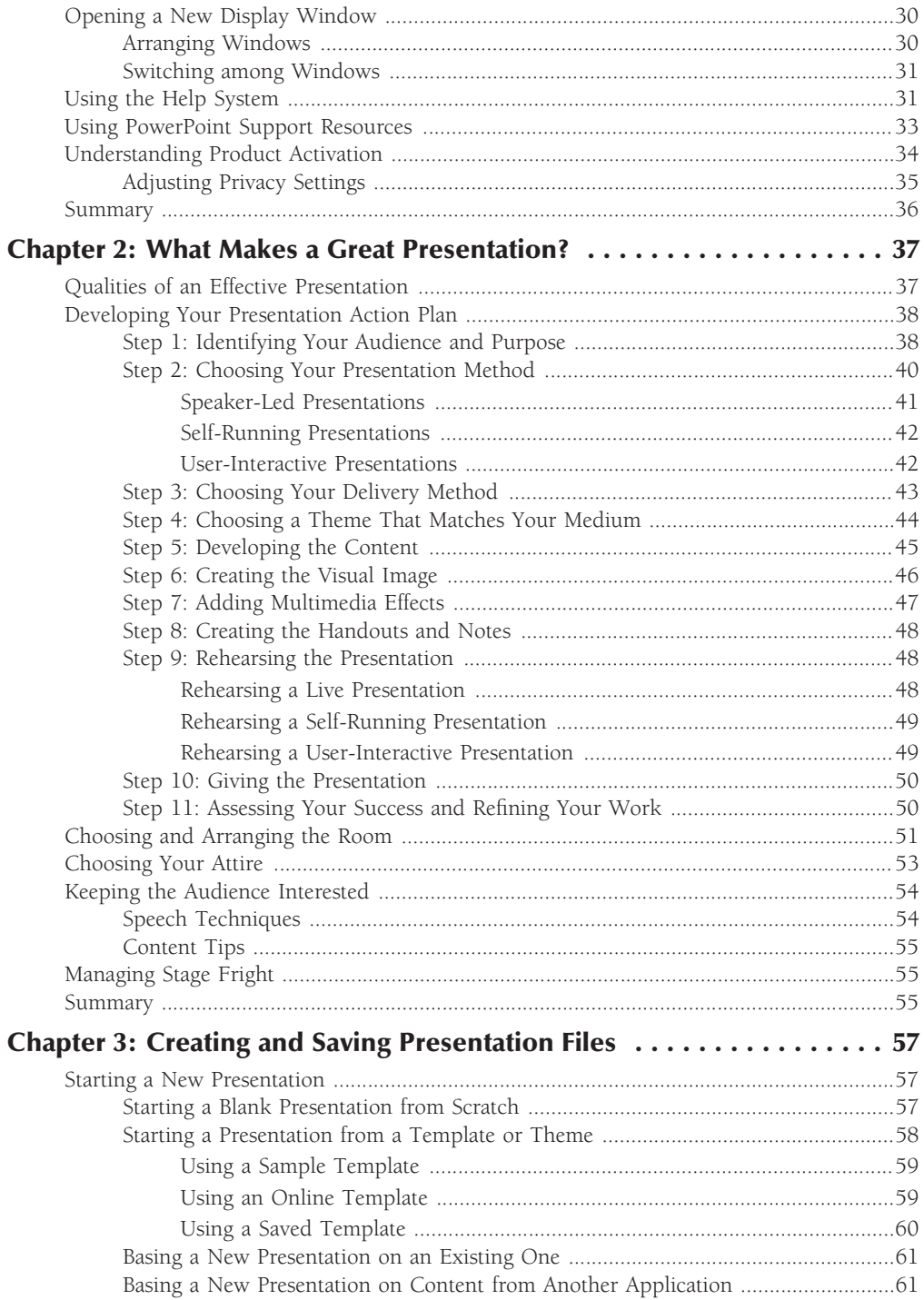

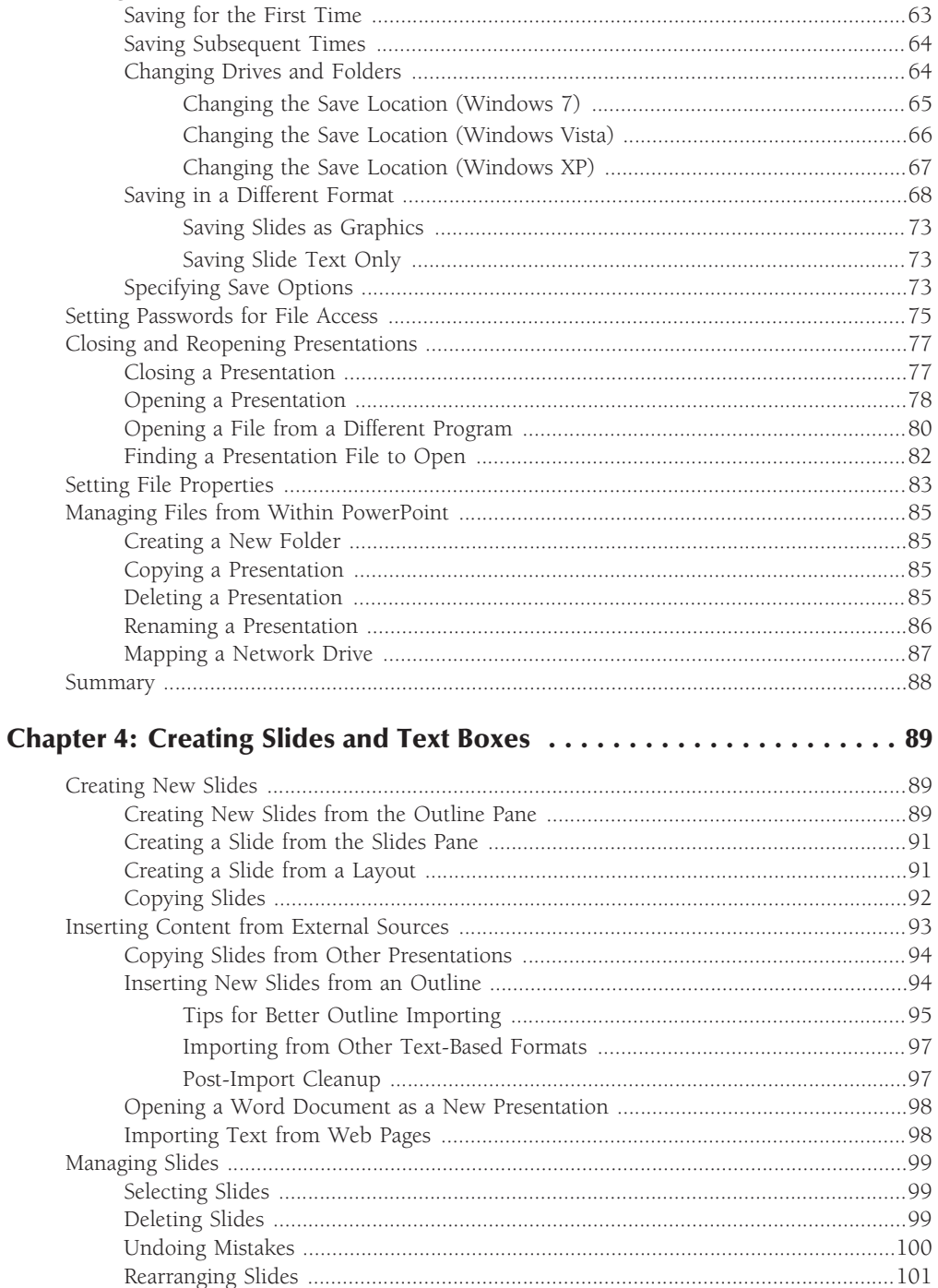

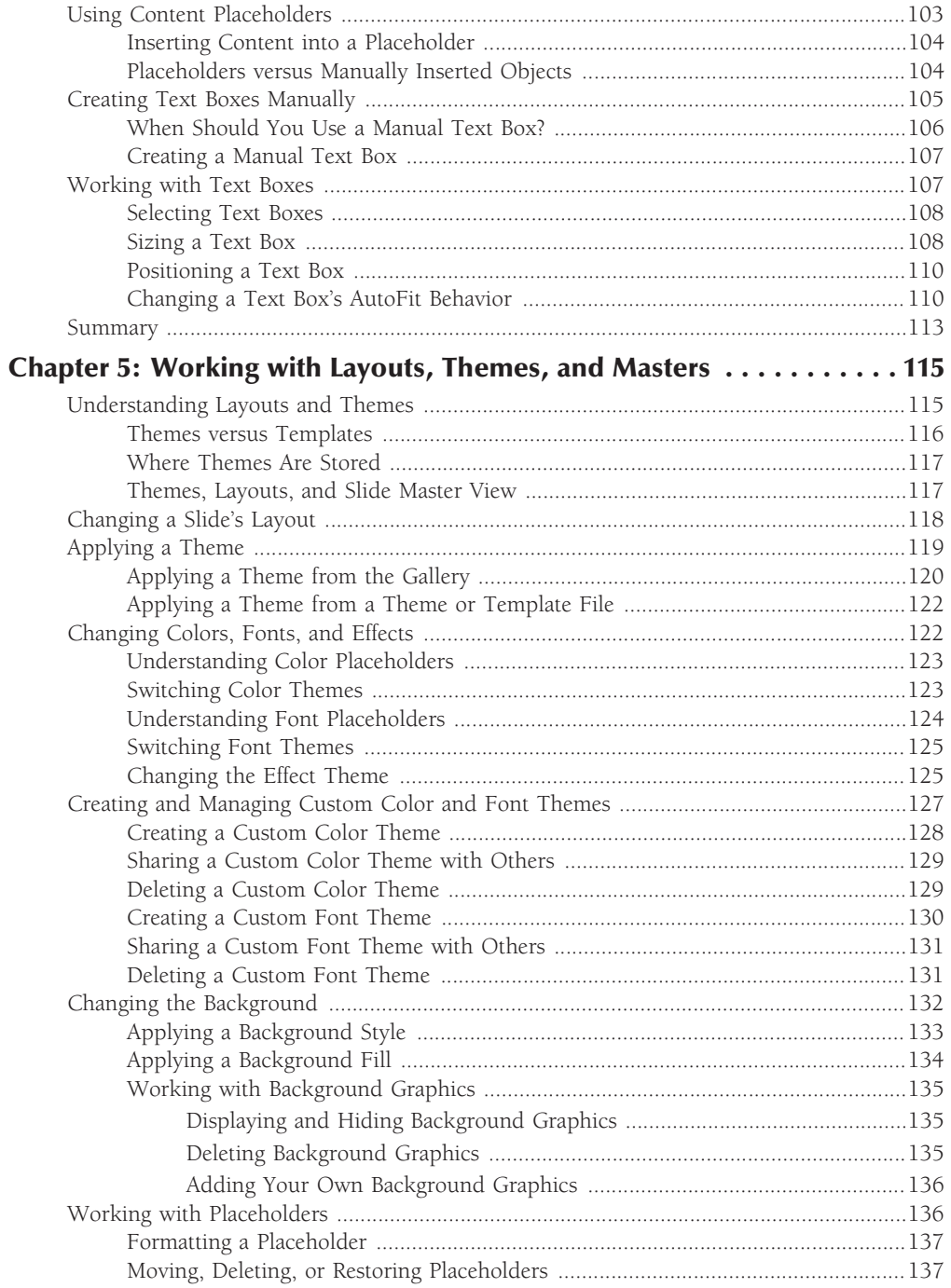

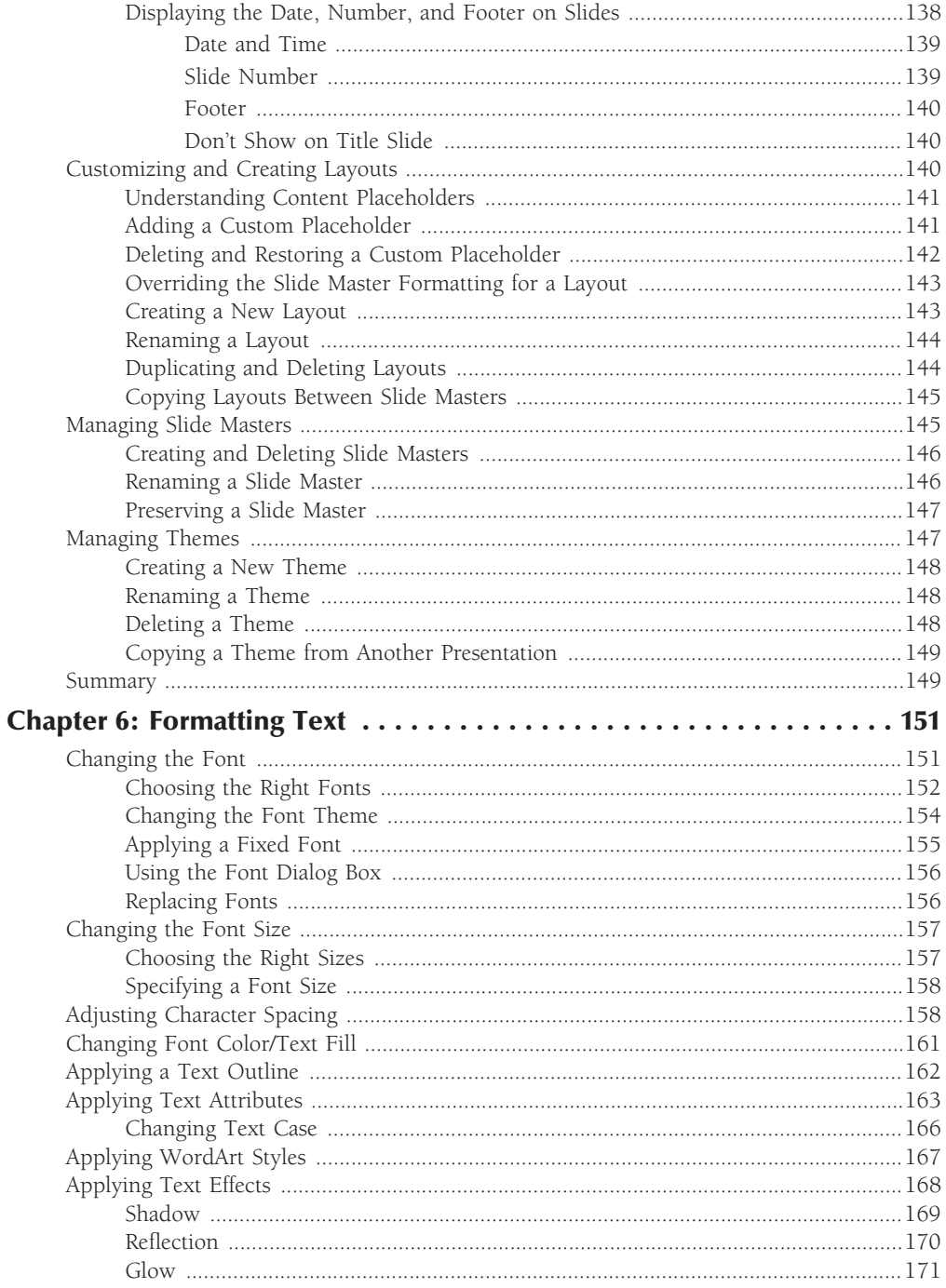

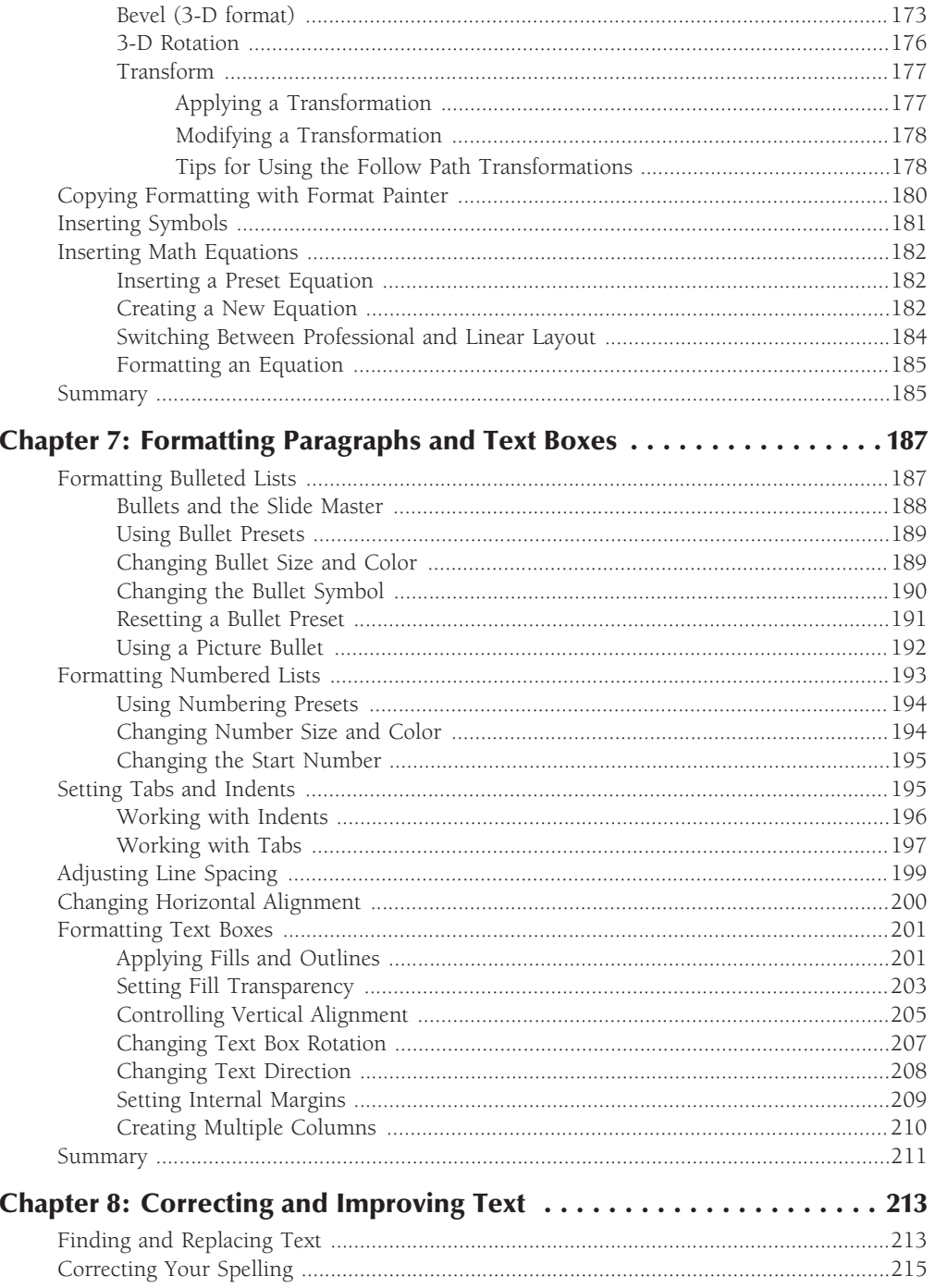

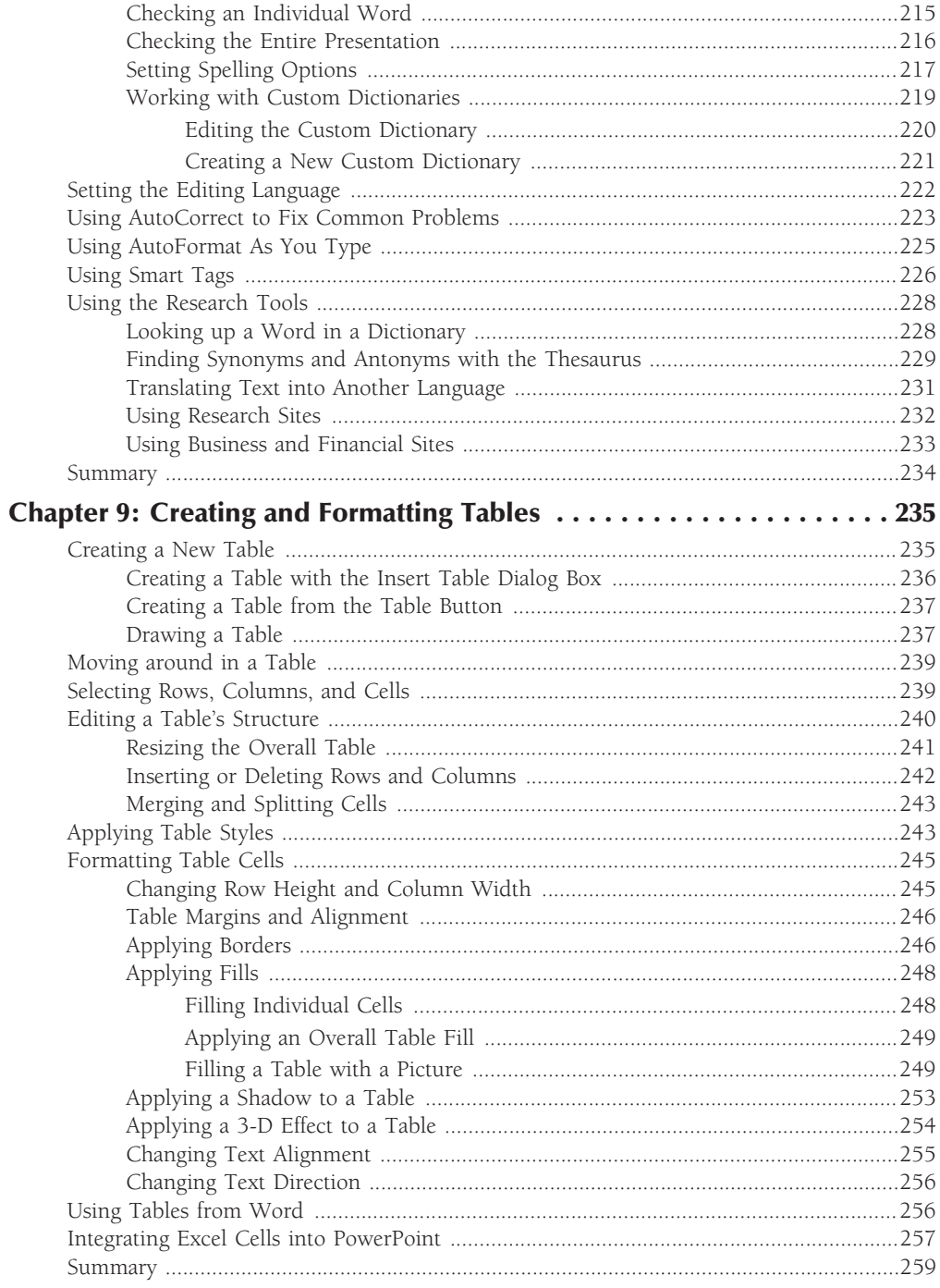

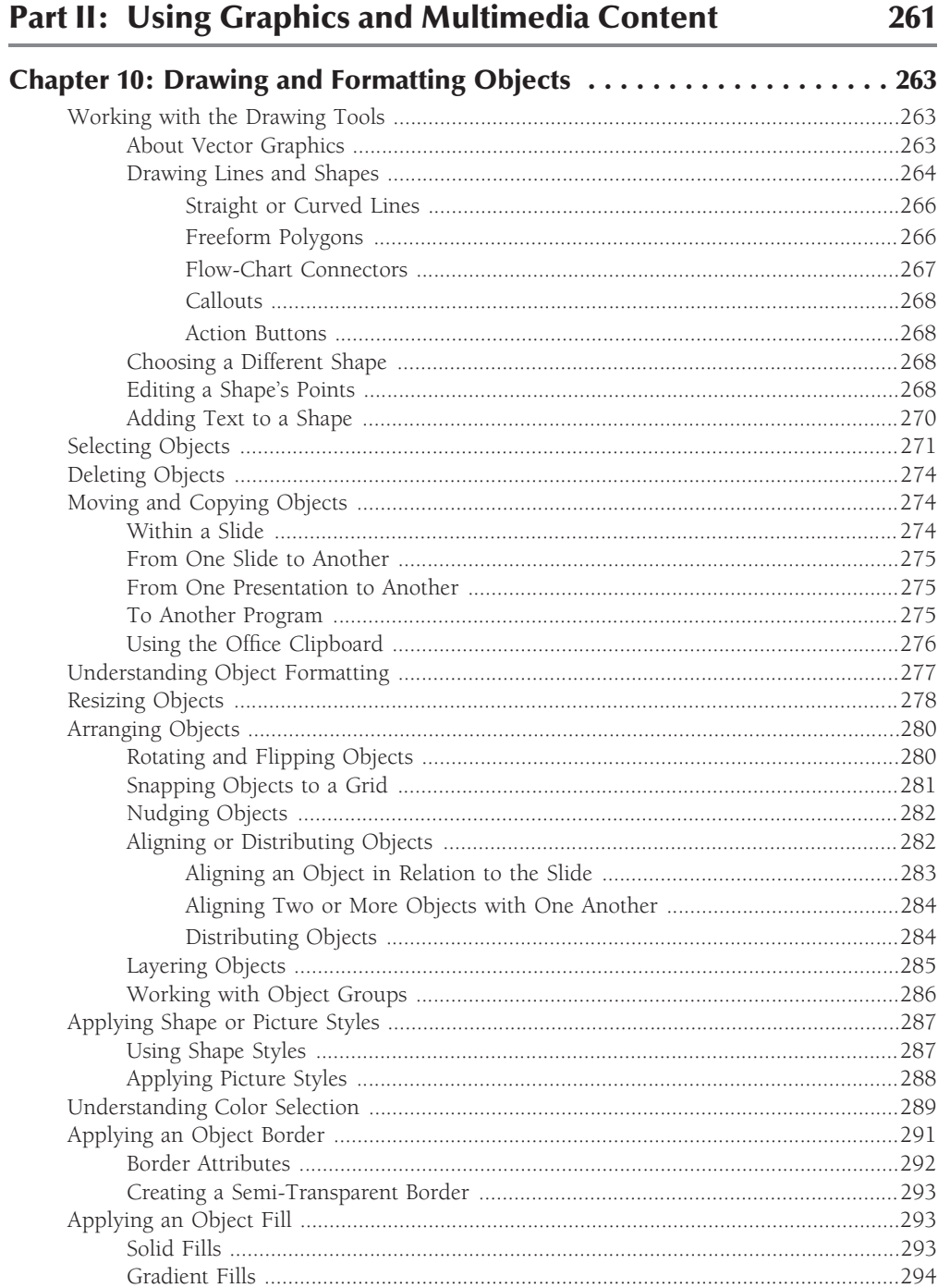

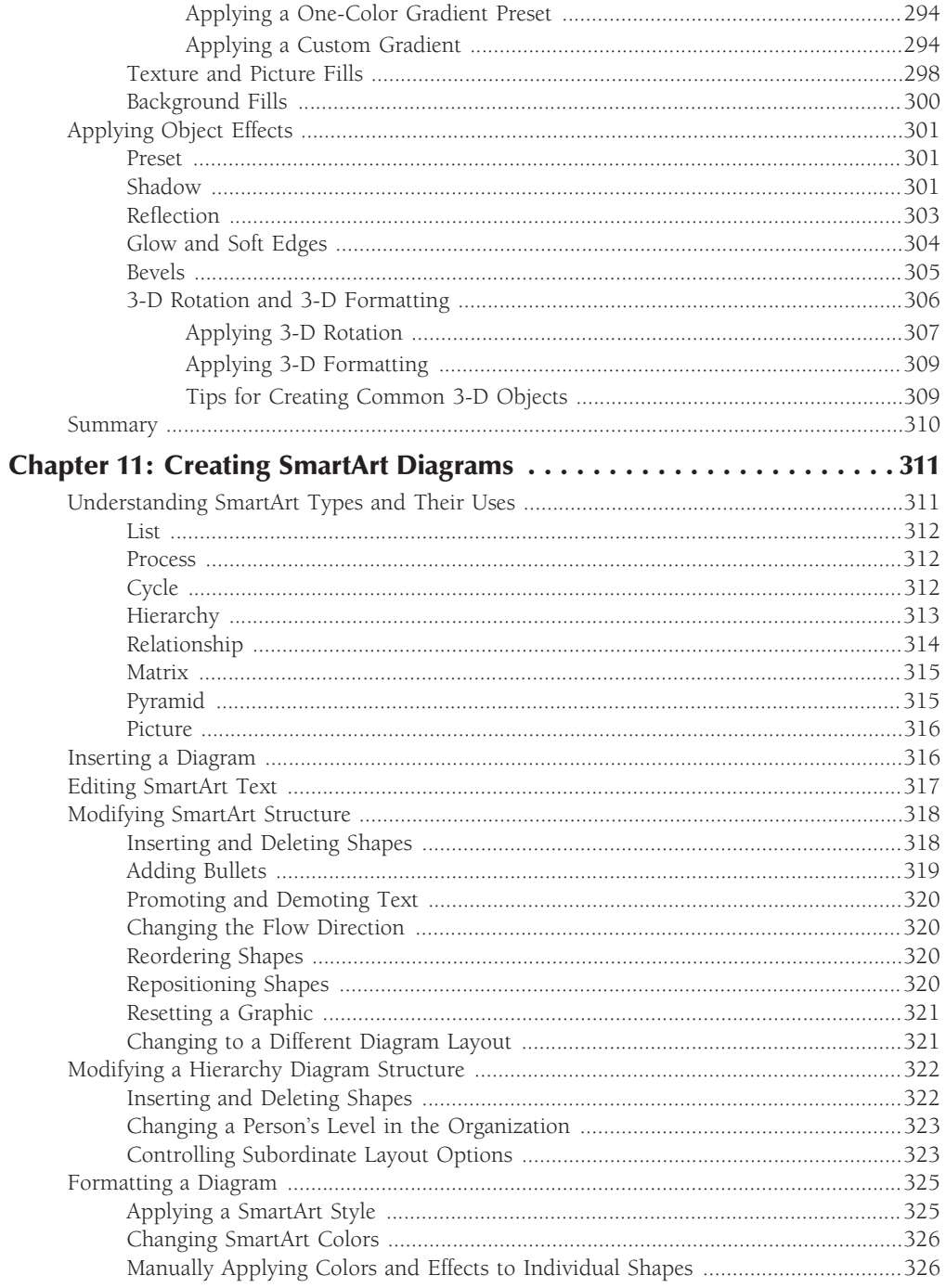

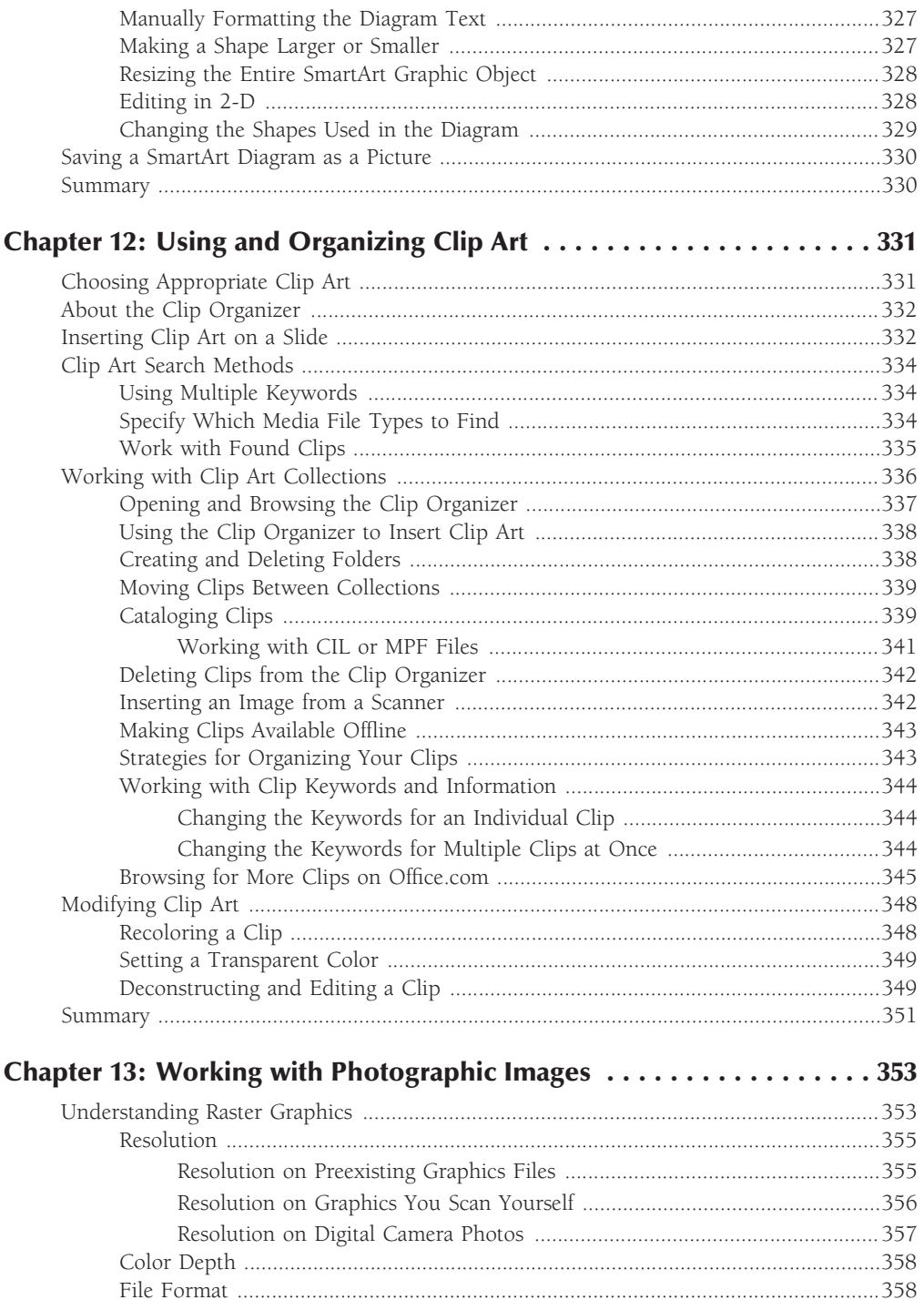

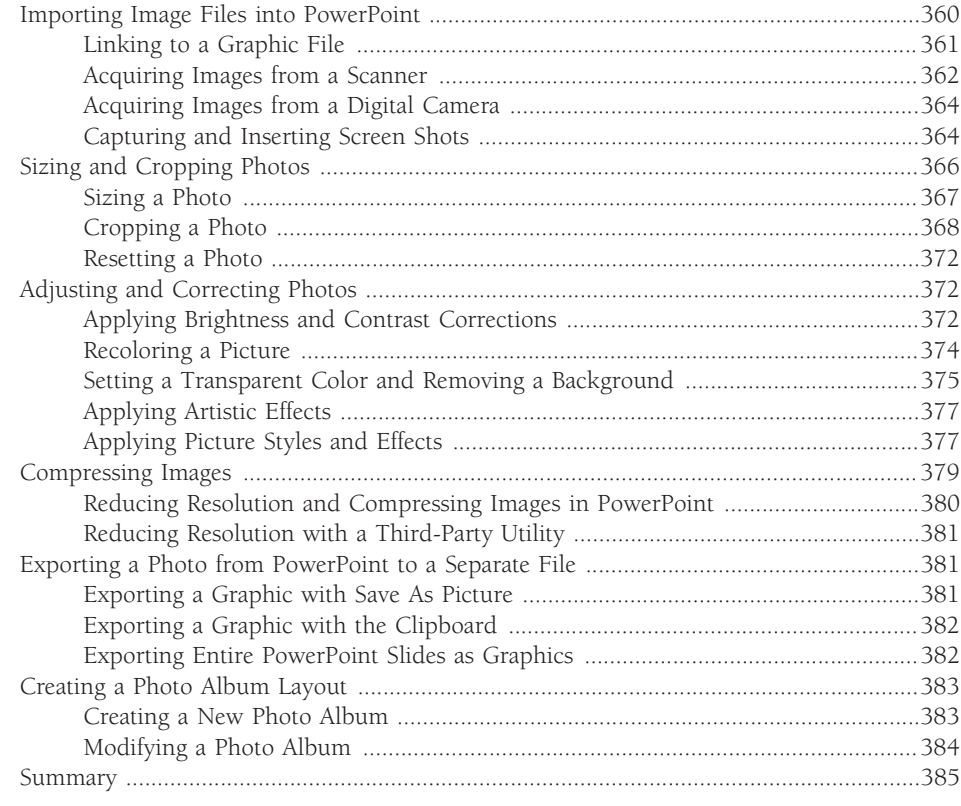

#### Chapter 14: Working with Charts ................................... 387

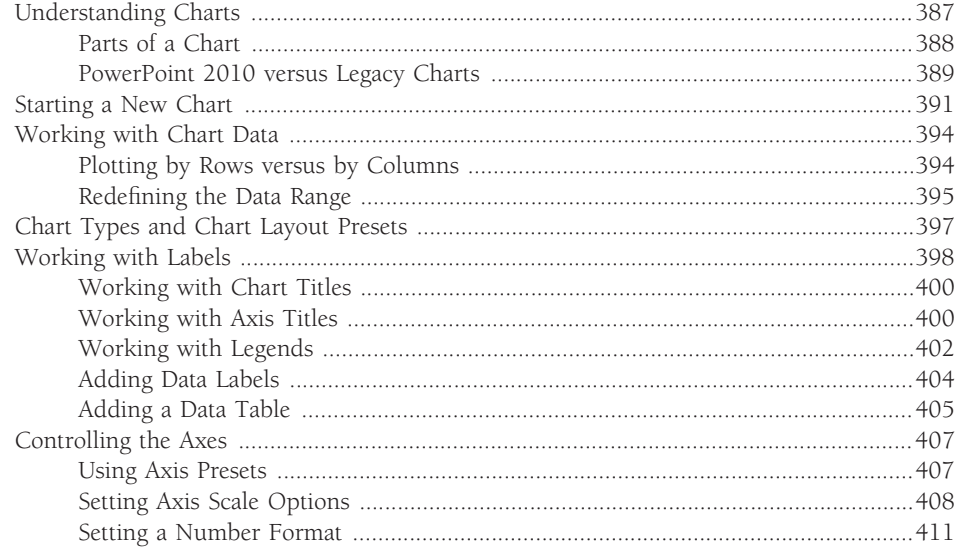

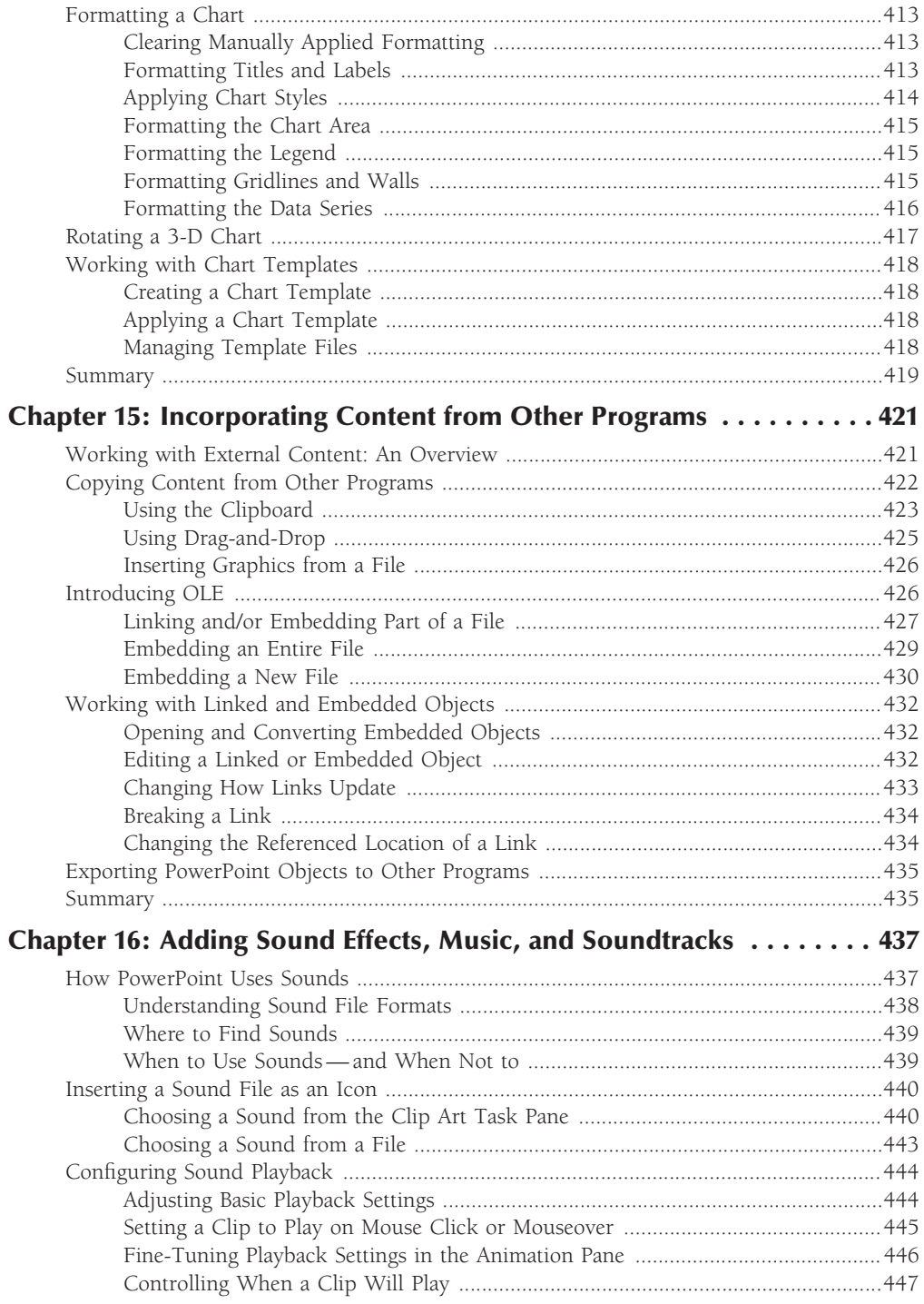

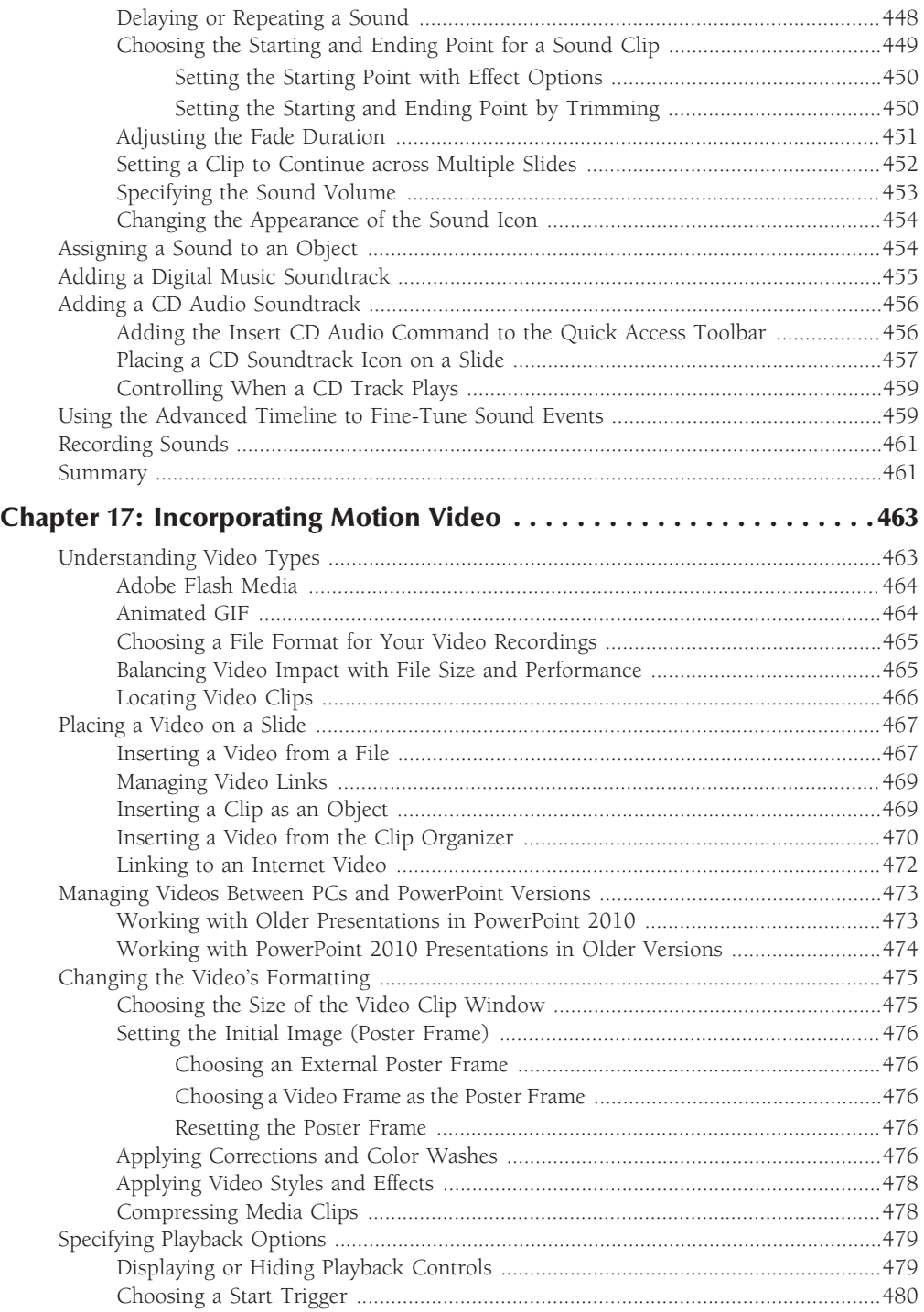

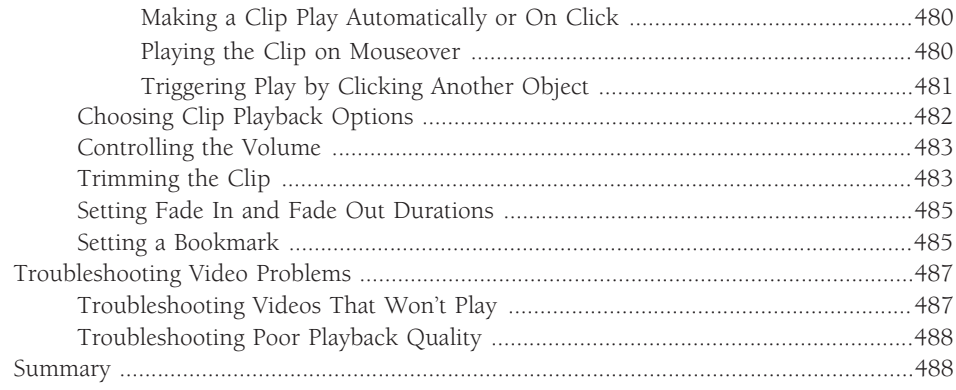

#### Chapter 18: Creating Animation Effects and Transitions ............491

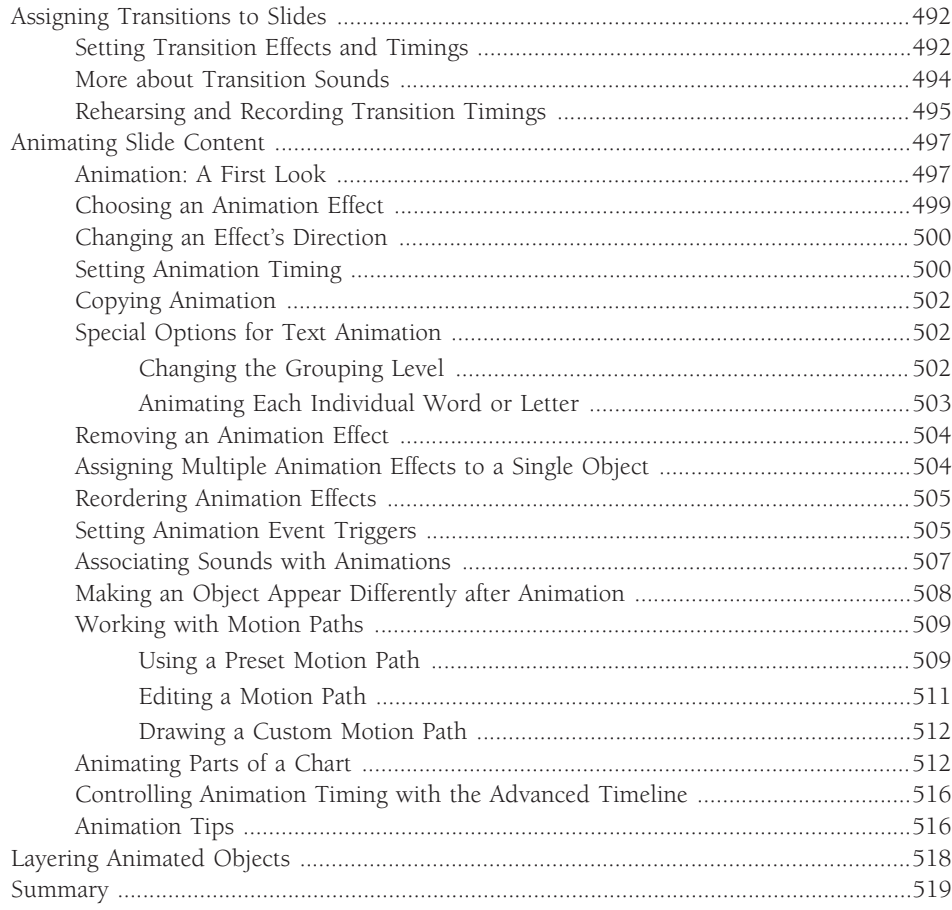

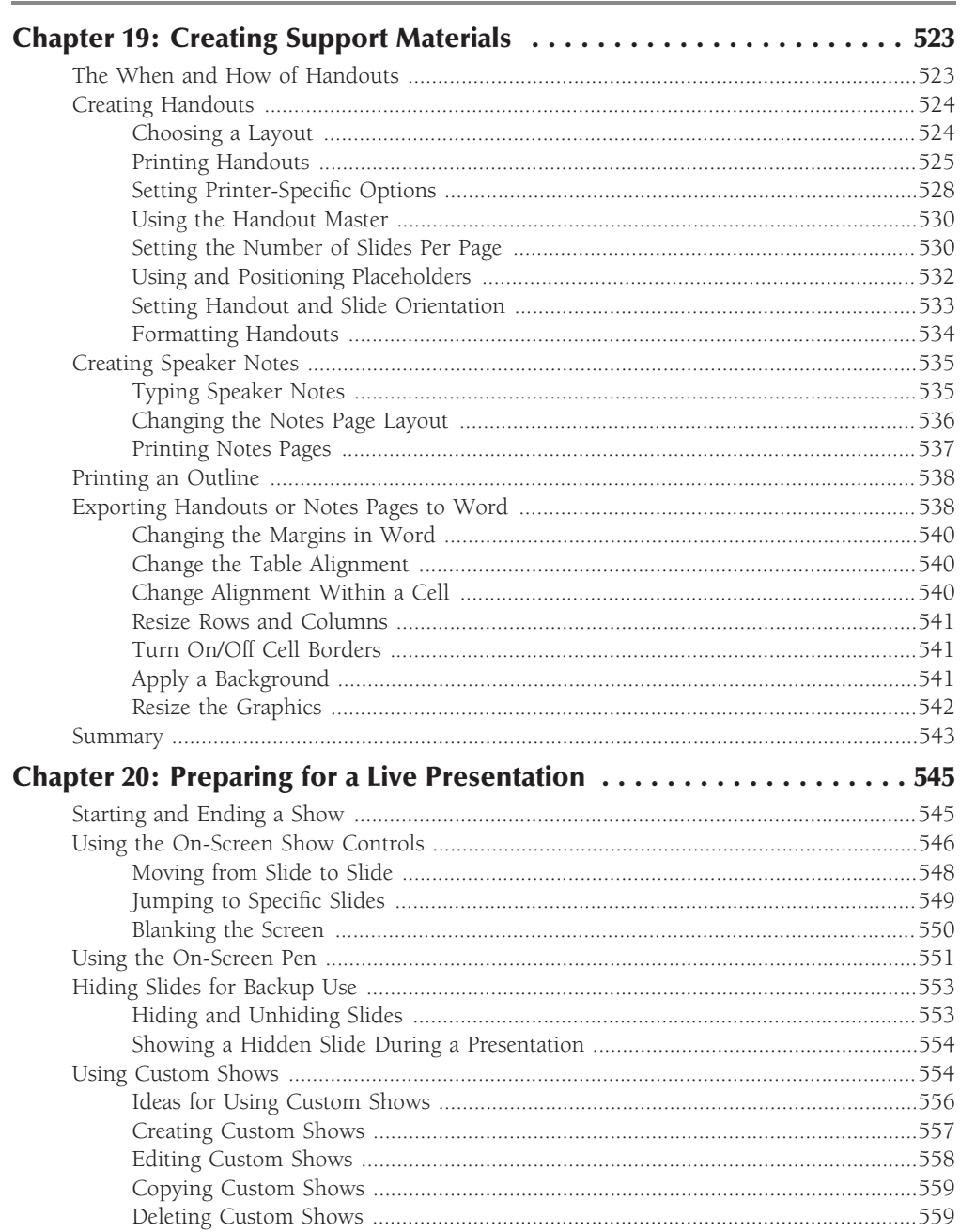

#### 521

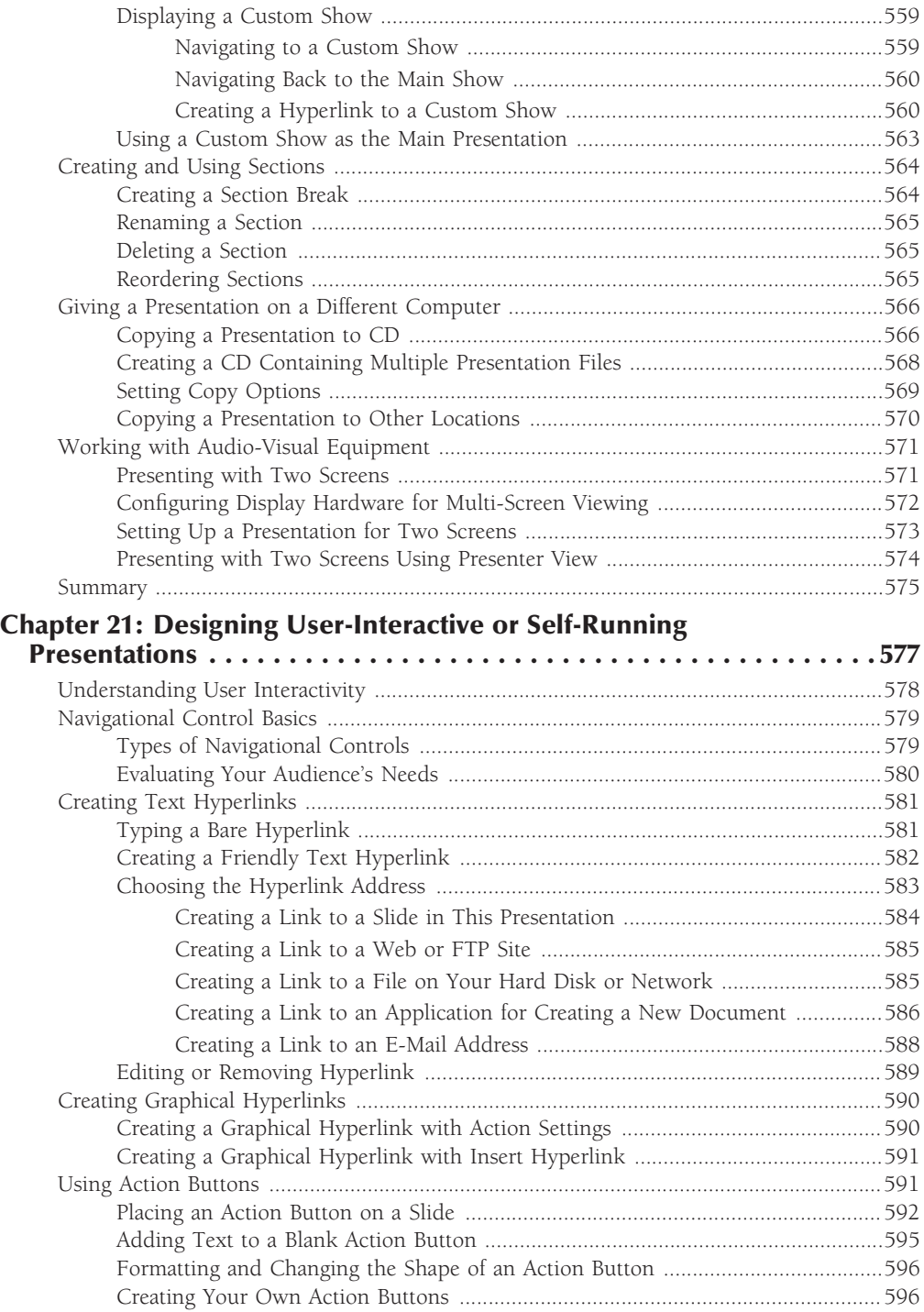

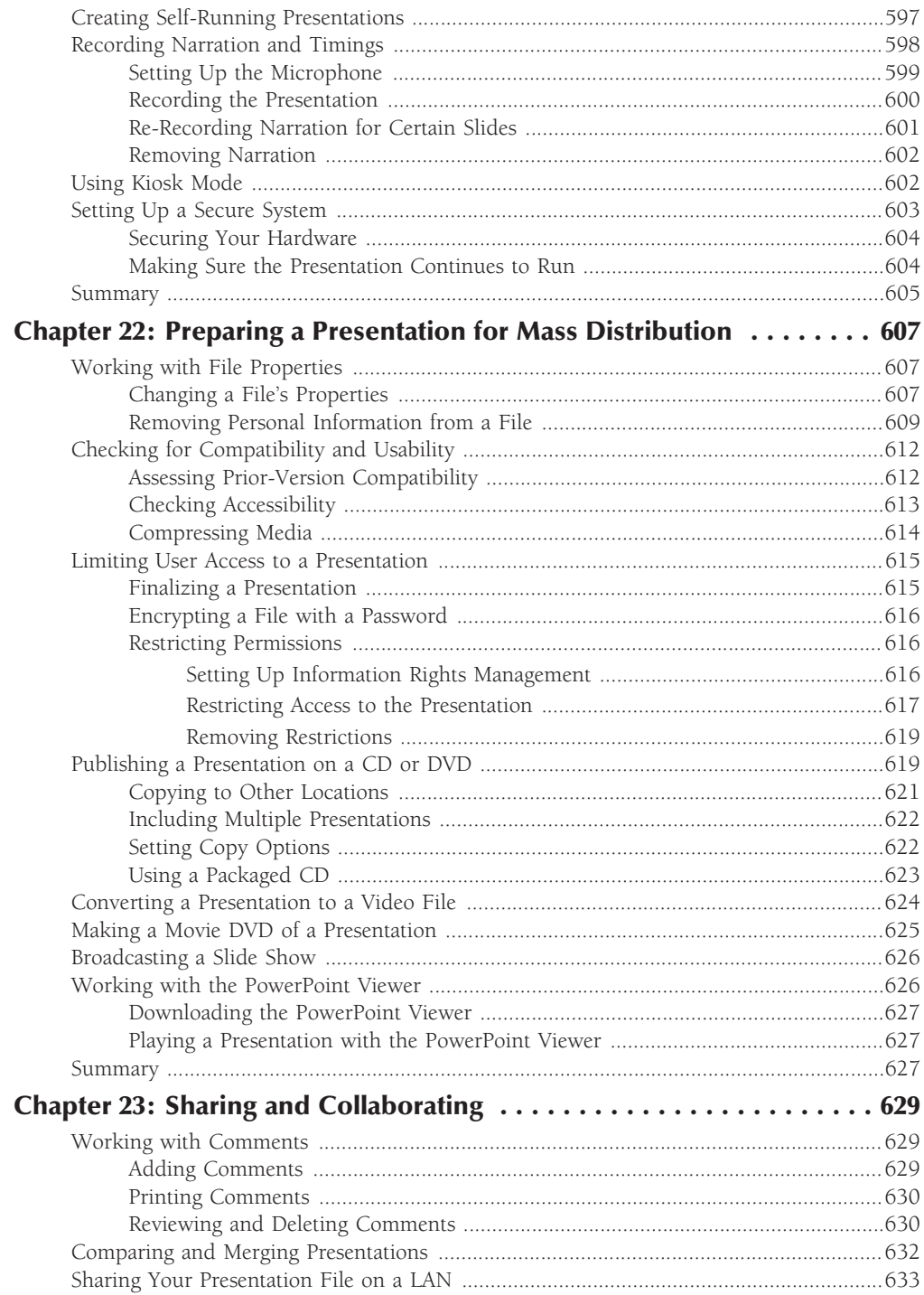

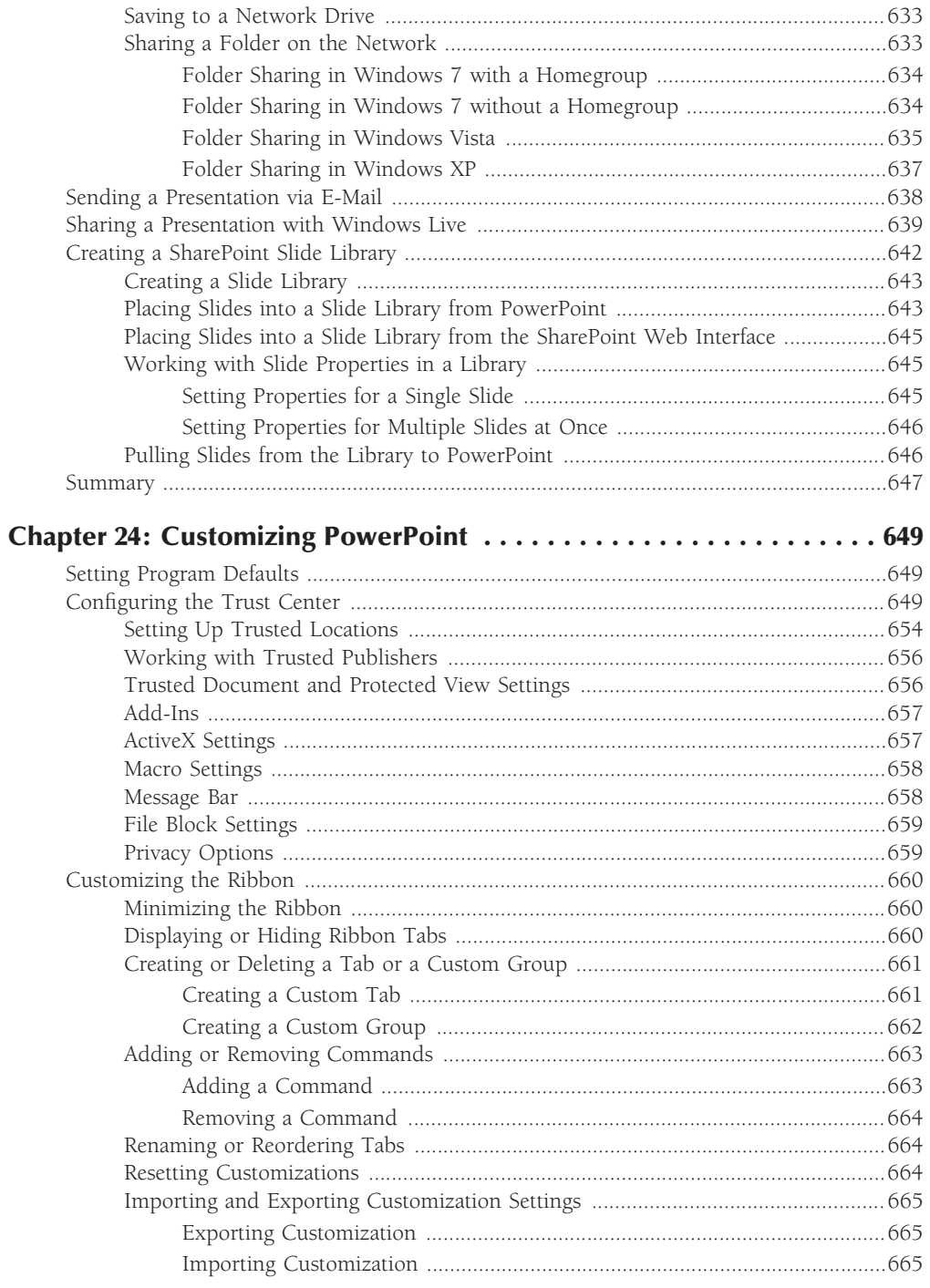

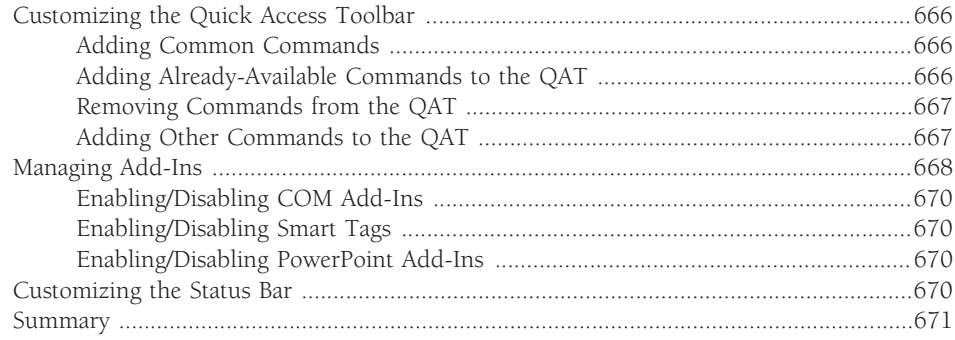

#### **Part IV: Project Labs**

#### 673

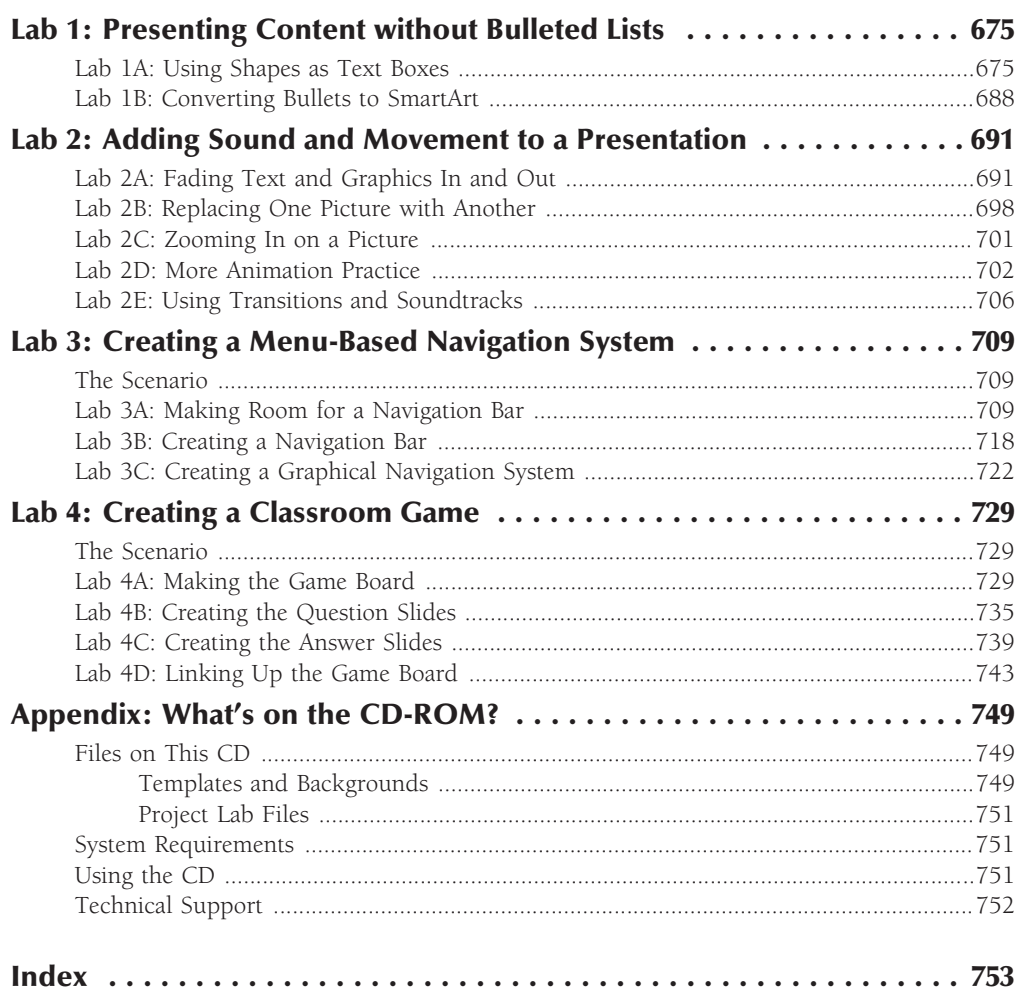